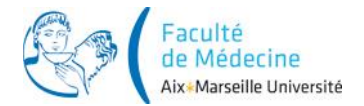

Faculté de Médecine de Marseille, Aix-Marseille Université

## **Liens utiles pour l'utilisation du logiciel R**

- The [R project](http://www.r-project.org/) for statistical computing
- « Introduction à  $R \gg$  par Julien Barnier
- « [R pour les débutants](http://cran.univ-lyon1.fr/doc/contrib/Paradis-rdebuts_fr.pdf) » par Emmanuel Paradis
- [Programmation sous le logiciel R](http://www.duclert.org/) par Aymeric Duclert
- [Enseignement en Biostatistique](http://hebergement.u-psud.fr/biostatistiques/#cours&id=01) avec une [présentation succincte du logiciel public R](http://hebergement.u-psud.fr/biostatistiques/#cours&id=03) par Bruno Falissard
- [R Reference Card](http://cran.r-project.org/doc/contrib/Short-refcard.pdf) par Tom Short
- [Enseignement de statistique en biologie](http://pbil.univ-lyon1.fr/R/enseignement.html) (avec R) à l'Université Lyon 1
- [Quick-R](http://www.statmethods.net/index.html) par Rob Kabacoff